# ——————————————— **ANNEXE**

————— **— —**

# RĒALISER UN PLAN DE SITUATION ET UN PLAN CADASTRAL AVEC [www.cadastre.gouv.fr](https://www.cadastre.gouv.fr)

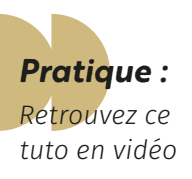

**0.1**

**— —**

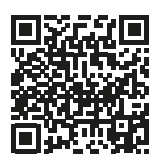

*Scannez le QR code ou [cliquez ici](https://www.youtube.com/watch?v=jFOIS4-AnKA)*

# **Important !**

Le plan de situation (**DP1**) doit être fourni dans tous les cas d'autorisation d'urbanisme, (déclaration préalable **DP**, permis de construire **PC**, permis d'aménager **PA**, permis de démolir **PD**...) quel que soit votre projet (installation piscine, clôture, rénovation...).

## **Pourquoi ?**

L'objectif d'un plan de situation (**DP1**) est de situer le terrain au sein d'une commune.

*Réaliser ce plan avec [www.cadastre.gouv.fr](https://www.cadastre.gouv.fr) c'est gratuit et sans création de compte.*

## *Réaliser un plan de situation avec www.cadastre.gouv.fr*

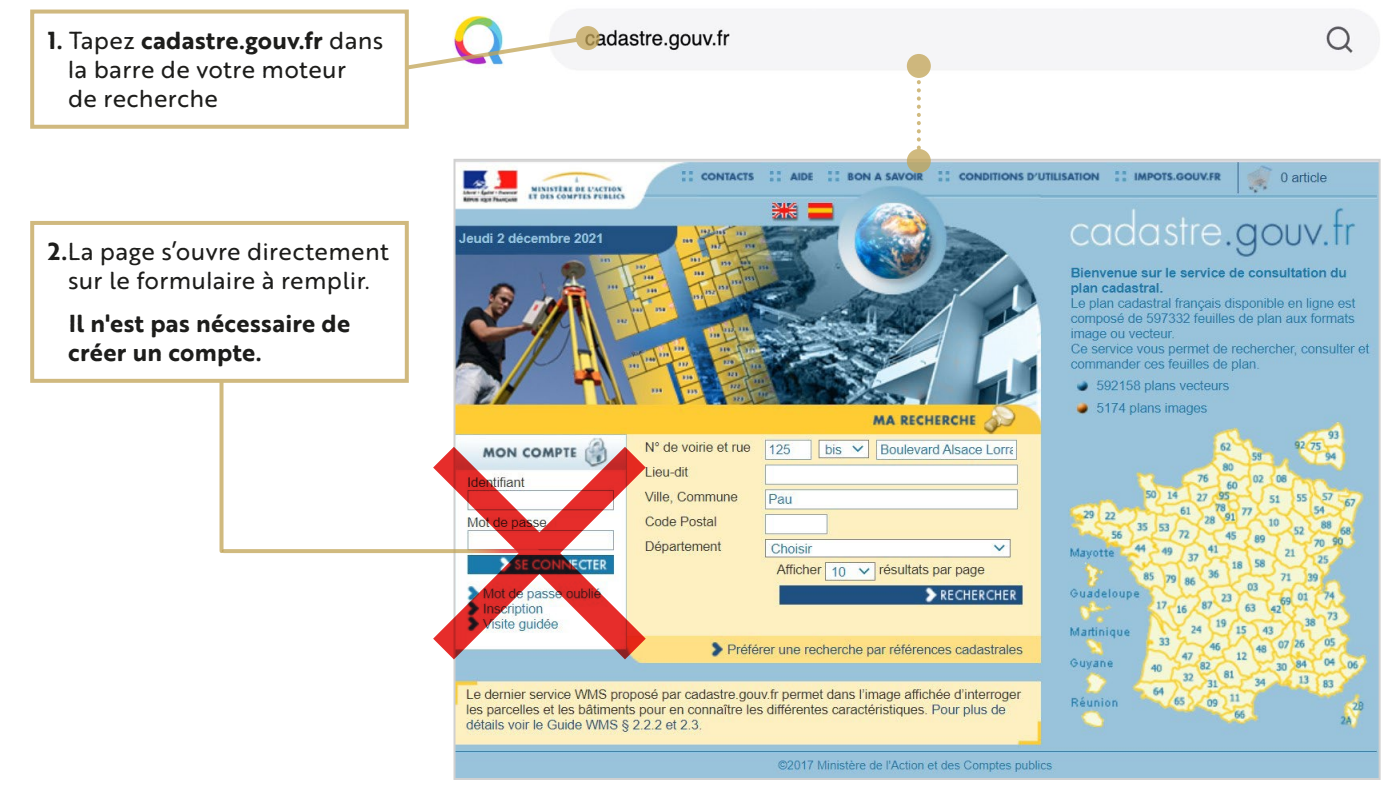

*suite à la page suivante…*

#### **ANNEXE 0.1**

*Rēaliser un plan de situation et un plan cadastral avec www.cadastre.gouv.fr*

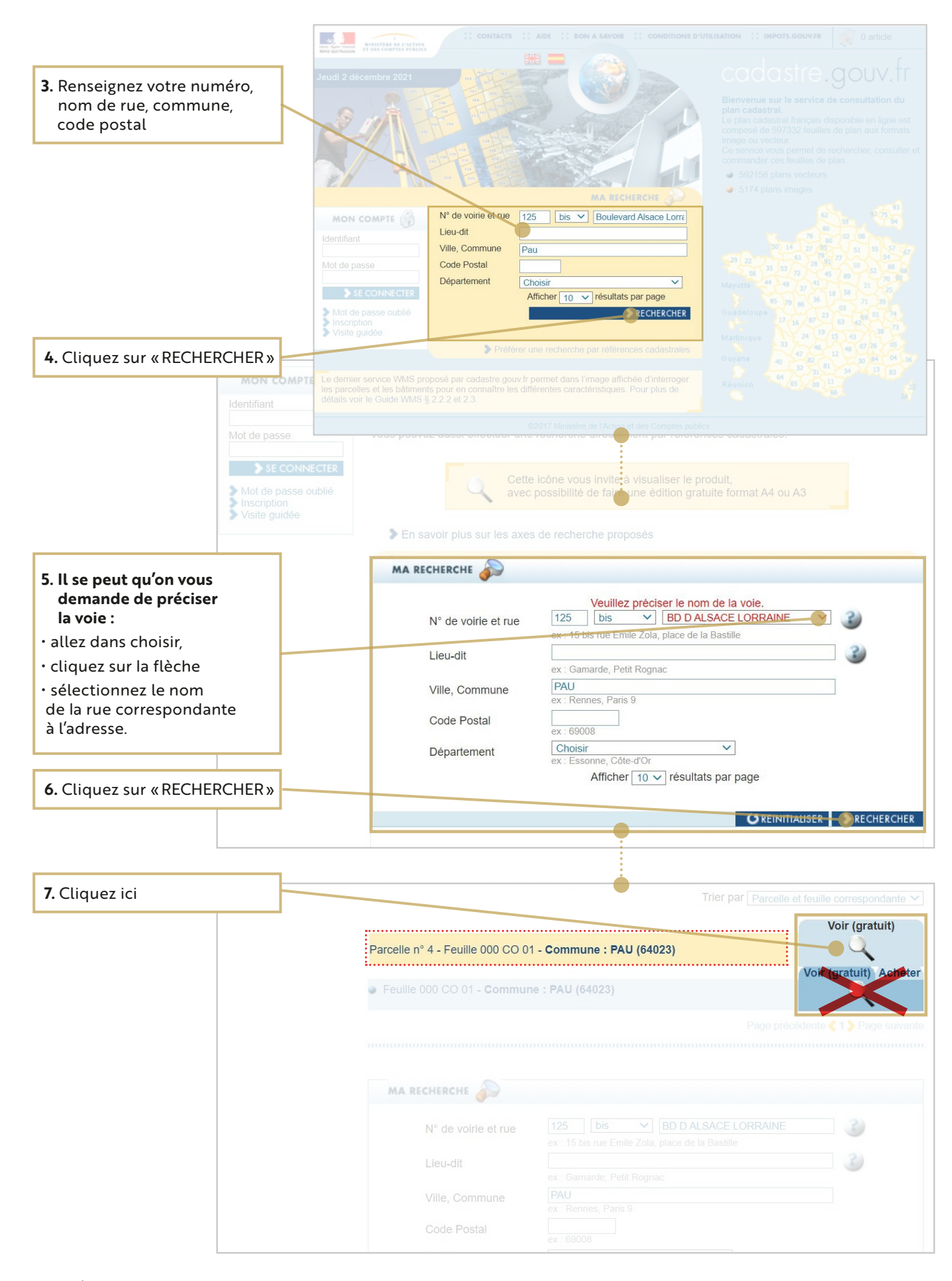

*suite à la page suivante…*

#### **ANNEXE 0.1**

*Rēaliser un plan de situation et un plan cadastral avec www.cadastre.gouv.fr*

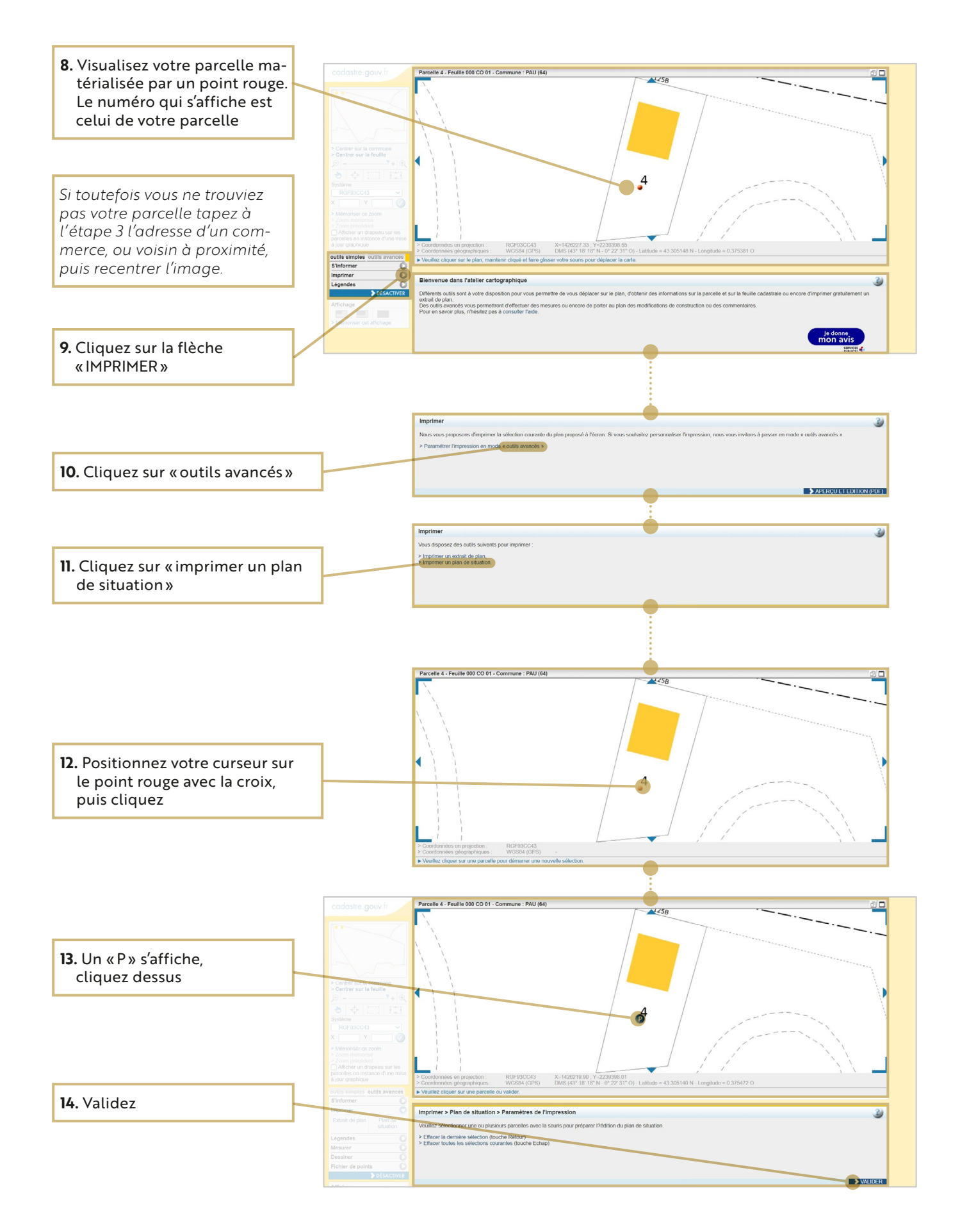

*suite à la page suivante…*

### **ANNEXE 0.1**

*Rēaliser un plan de situation et un plan cadastral avec www.cadastre.gouv.fr*

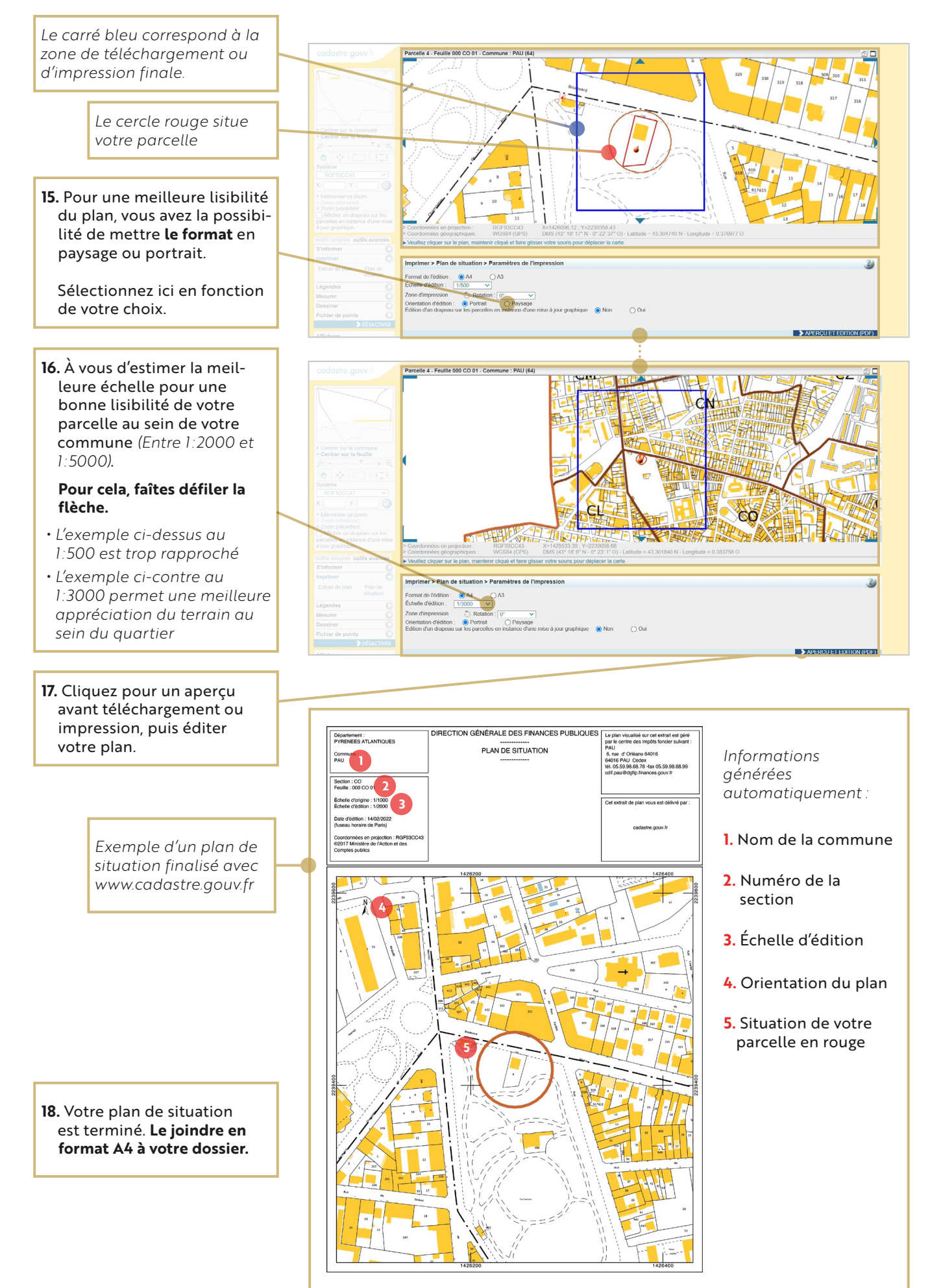

## *Réaliser un extrait de plan cadastral avec www.cadastre.gouv.fr*

L'extrait de plan cadastral est un plan de situation mais centré uniquement sur la totalité de votre parcelle. Nous conseillons de l'imprimer en A4 pour réaliser le plan de masse (**DP2**)*.*

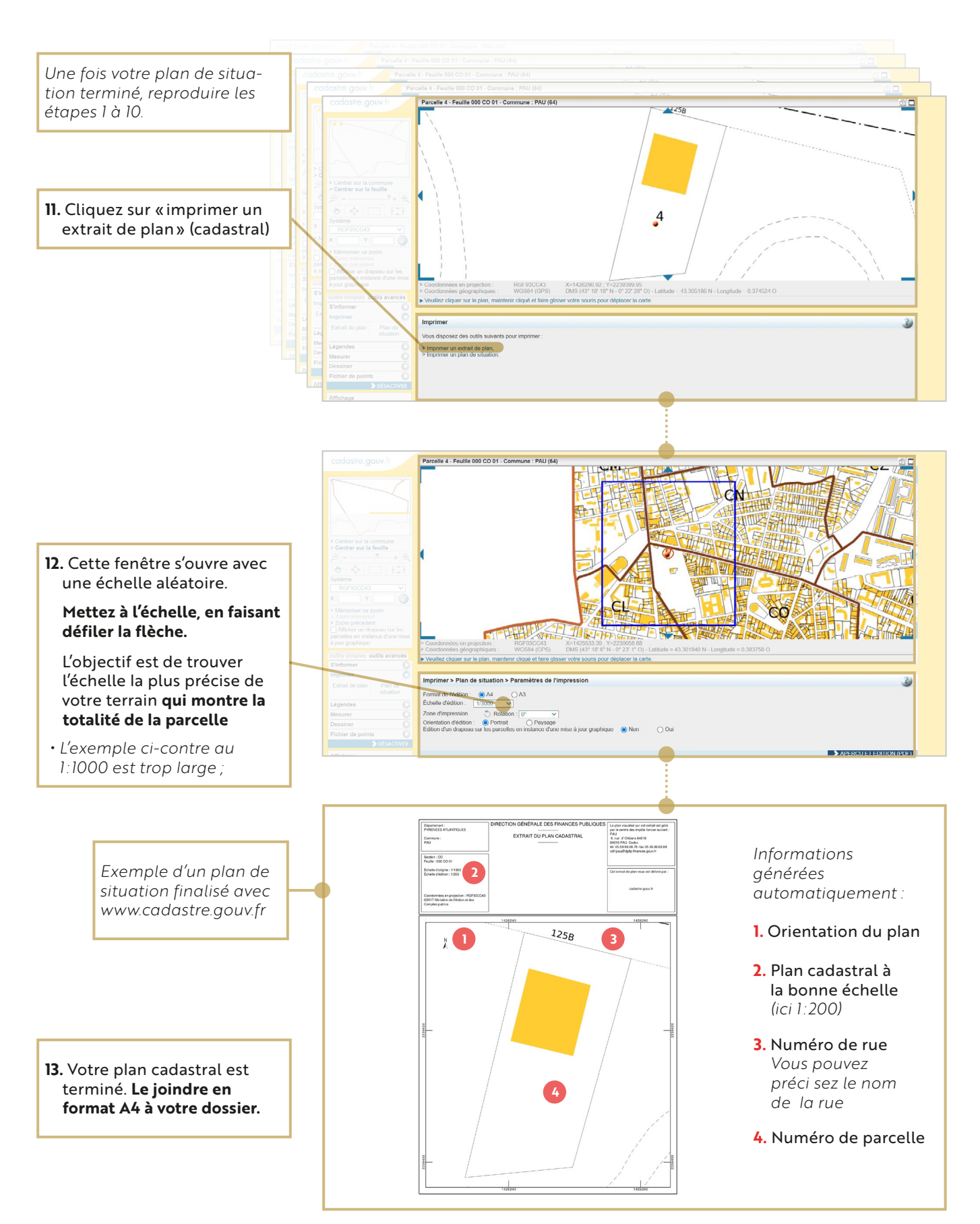

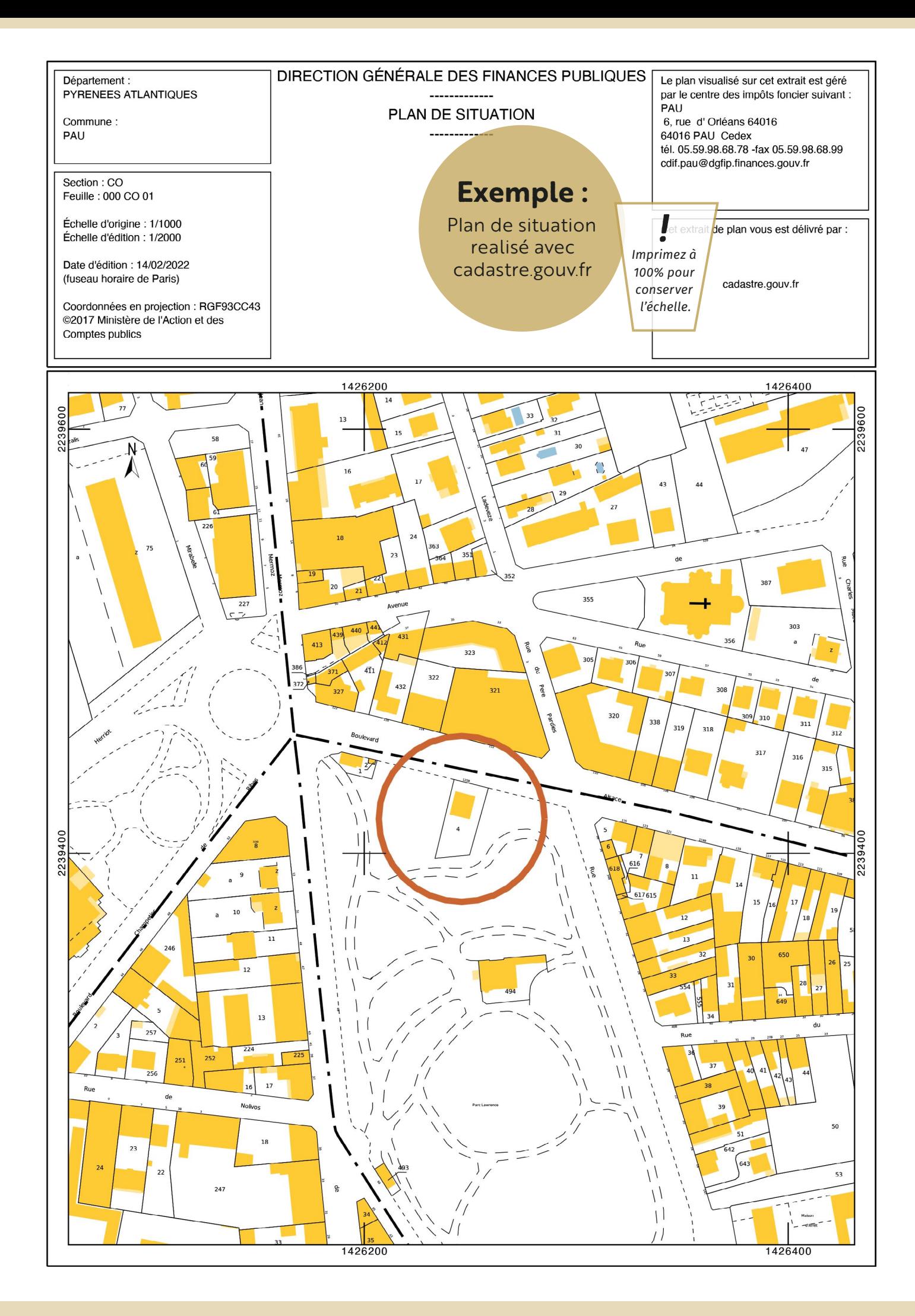

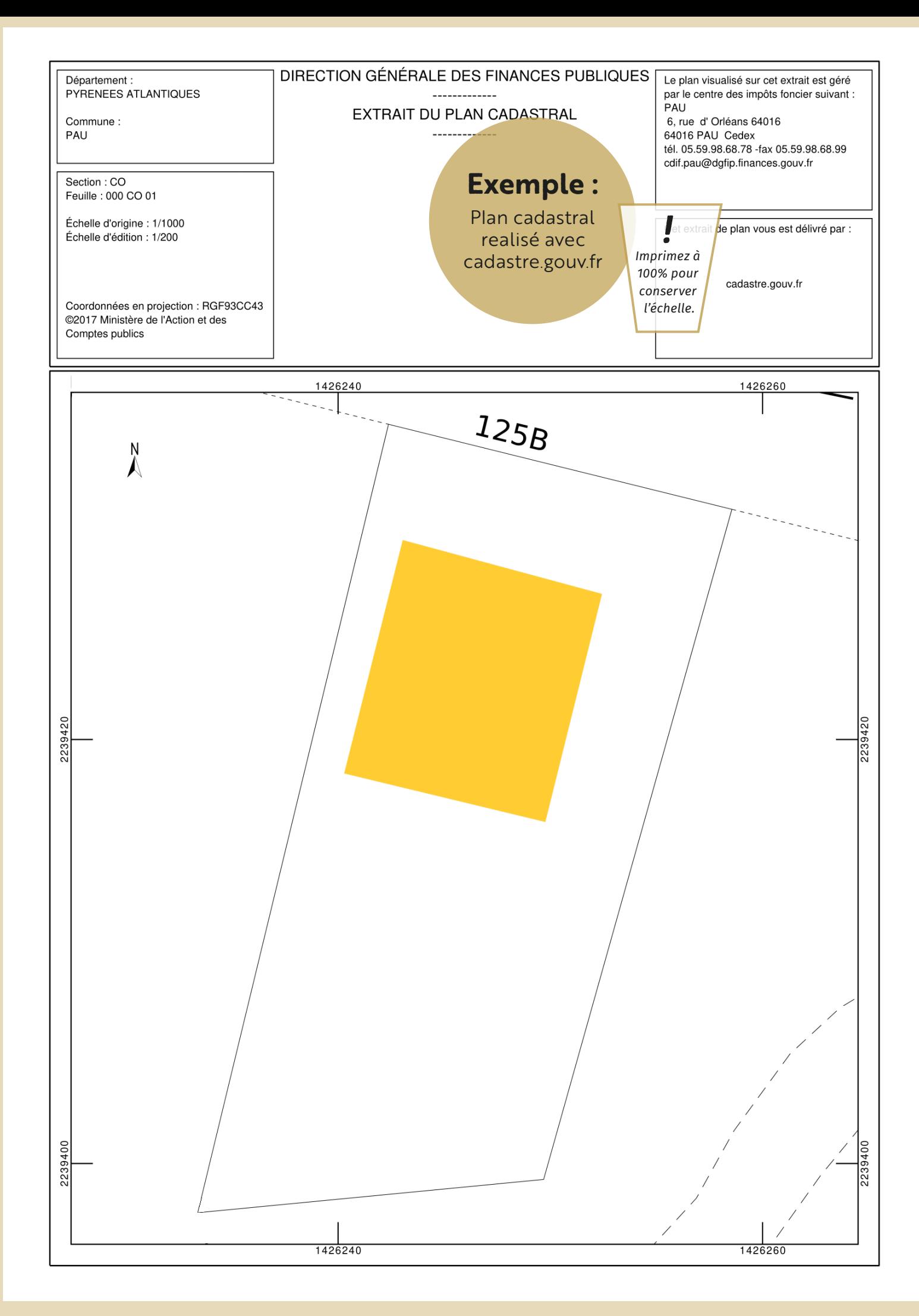